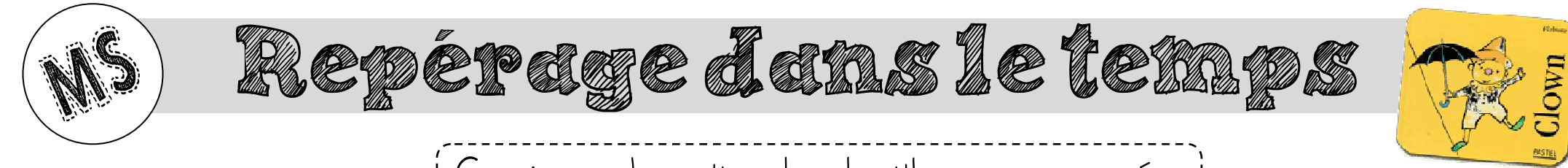

Consigne : Je continue les algorithmes commencés.

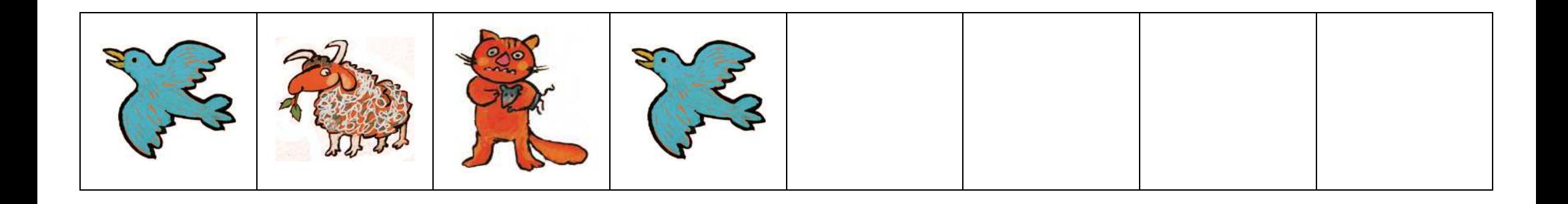

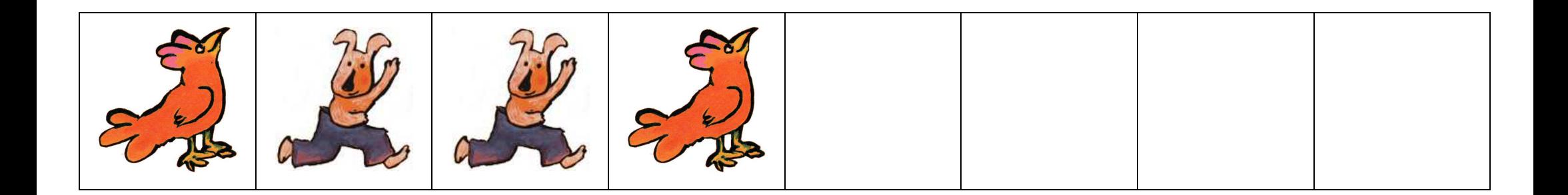

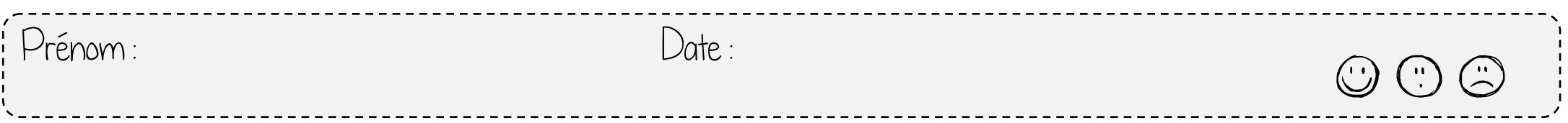

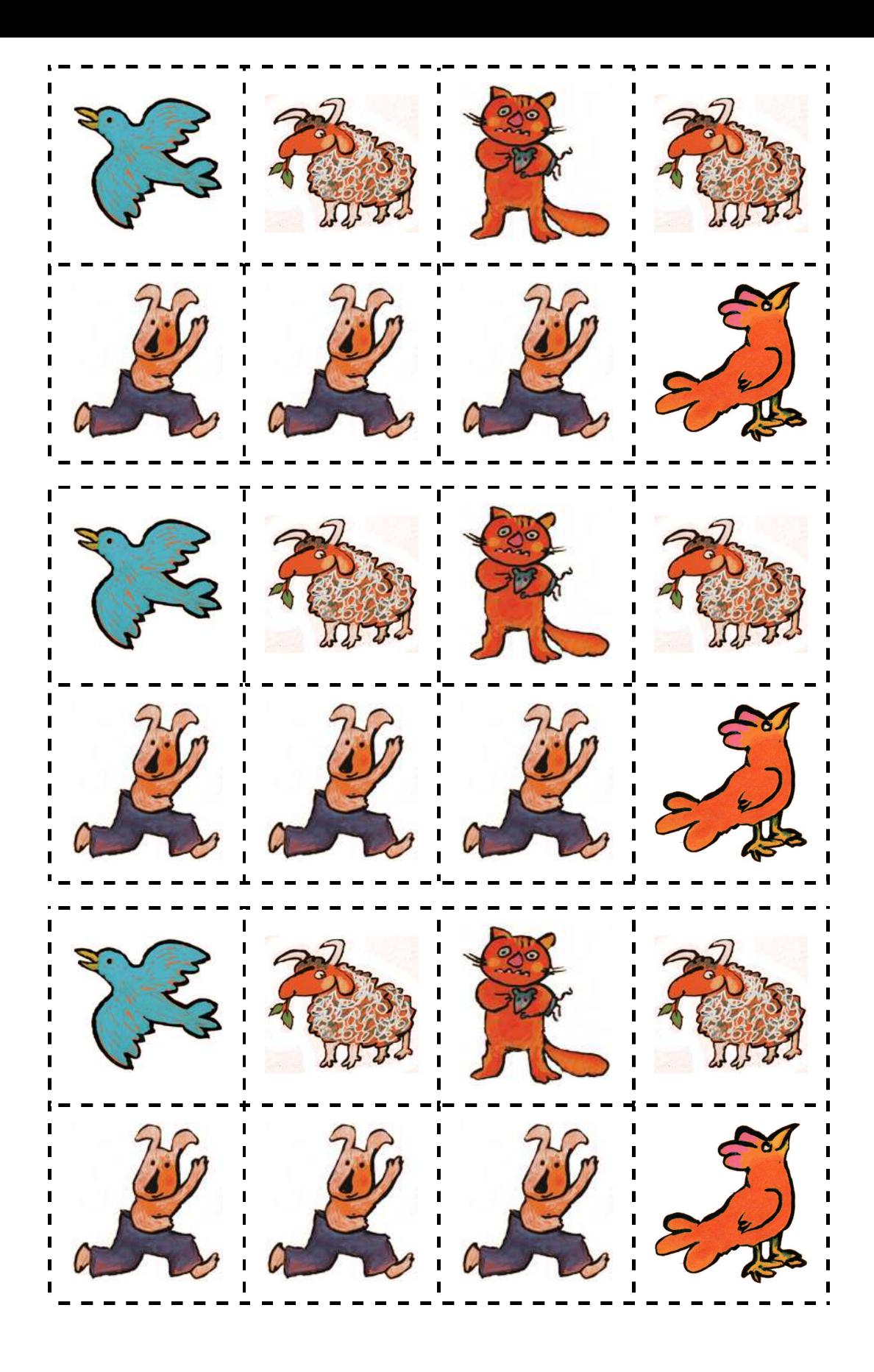